Departamento de Matemática da Universidade de Coimbra

Matemática Computacional (Engenharia Electrotécnica e de Computadores)

FOLHA 3: DERIVAÇÃO E INTEGRAÇÃO NUMÉRICAS ANO LECTIVO 2009/2010

1. É dada a seguinte tabela de valores de uma certa função v:

 $\begin{array}{c|cccccc} t_i & 0 & 60 & 120 & 180 & 240 & 300 \ \hline v(t_i) & 0,0000 & 0,0824 & 0,2747 & 0.6502 & 1,3851 & 3,229 \end{array}.$ 

- (a) Determine uma aproximação para  $v'(180)$  usando: i. Diferenças progressivas; ii. Diferenças regressivas; iii. Diferenças centradas.
- (b) Como poderia proceder para determinar uma aproximação para  $v'(300)$ ? Justifique.
- 2. Calcule a ordem de precisão da seguinte fórmula para a aproximação numérica

$$
f'(x_i) \approx \frac{f(x_{i-2}) - 6f(x_{i-1}) + 3f(x_i) + 2f(x_{i+1})}{6h},
$$

onde h é distância entre os pontos  $x_j, j = i-2, ..., i+1$ .

3. É dada a seguinte tabela de valores de uma certa função f:

$$
\begin{array}{c|cccccc}\nx_i & 3,1 & 3,2 & 3,3 & 3,4 & 3,5 \\
\hline\nf(x_i) & 0,0 & 0,6 & 1,0 & 1,2 & 1,3\n\end{array}
$$

- (a) Determine aproximações para  $f'(3,1)$  e  $f'(3,5)$  usando interpolação linear.
- (b) Determine aproximações para  $f''(3,3)$ .
- (c) Determine o polinómio interpolador de Hermite de f no suporte  $\{3,1;3,5\}$ .
- 4. A taxa de arrefecimento de um corpo pode ser expressa por

$$
\frac{dT}{dt} = -k(T - T_a)
$$

onde  $T$  e  $T_a$  são as temperaturas do corpo e do meio circundante (em graus Celsius), respectivamente, e k é uma constante de proporcionalidade (por minuto). Se uma esfera de metal aquecida a  $90^{\circ}$ C é mergulhada em água mantida à temperatura constante de  $T_a = 20^{\circ}$ C, a temperatura da esfera toma os seguintes valores:

Tempo (min.) 0 5 10 15 20 25 Temperatura (oC) 90 62,5 45,8 35,6 29,5 25,8 .

- (a) Use diferenciação numérica para aproximar $\frac{dT}{dt}$ em cada momento.
- (b) Use a alínea anterior para obter uma estimativa para a constante de proporcionalidade  $k$ .
- 5. (Matlab) Os valores seguintes representam a evolução no tempo do número  $n(t)$  de indivíduos de uma dada população.

$$
\begin{array}{c|cccccc}\nt \text{ (meses)} & 0 & 0.5 & 1 & 1.5 & 2 & 2.5 & 3 \\
\hline\nn(t) & 100 & 147 & 178 & 192 & 197 & 199 & 200\n\end{array}
$$

Utilizar estes dados para aproximar a taxa de variação desta população, usando diferentes fórmulas. Em seguida, comparar com a taxa exacta  $n'(t) = 2n(t) - 0.01n^2(t)$ .

6. (Matlab) Considere-se o deslocamento de um carro numa recta. Use os dados da tabela (tempo gasto e distância percorrida) para aproximar o valor da velocidade nos instantes referidos.

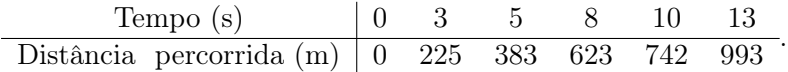

- 7. (Matlab) Considere a função  $f(x) = e^{-2x} x$ .
	- (a) Determine o valor exacto de  $f'(2)$ .
	- (b) Aproxime o valor de  $f'(2)$ , recorrendo a diferenças centradas, com  $h = 0.5$ , ou seja, usando os pontos  $x = 2 \pm 0.5$ . A seguir, diminua os incrementos h de 0,1 até  $h = 0.1$ .
	- (c) Repita o procedimento da alínea anterior com diferenças progressivas e regressivas.
	- (d) Compare os valores obtidos nas duas alíneas anteriores e compare com o valor exacto da derivada.
- 8. (Matlab) Os dados da tabela indicam a altura h em diferentes instantes dum foguetão espacial em movimento ascendente vertical. Use diferenciação numérica para completar a tabela.

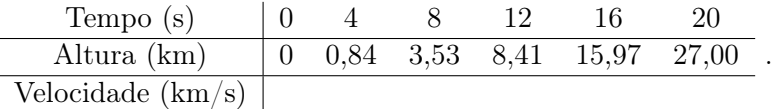

9. Determine valores aproximados para

$$
\int_0^1 e^{-x} dx,
$$

usando a fórmula do trapézio. Indique um limite superior para o erro cometido em cada um dos casos.

10. Seja 
$$
I = \int_{-2}^{-1} xe^{2x} dx
$$
.

- (a) Qual o menor número de pontos que deve considerar na fórmula do trapézio por forma a que o erro cometido no cálculo aproximado do integral não exceda  $0.5 \times 10^{-3}$ ?
- (b) Calcule o valor aproximado de I de acordo com a alínea anterior.
- (c) Repita as alíneas anteriores usando, agora, a fórmula de Simpson.
- 11. Seja I<sup>1</sup> e I<sup>2</sup> os valores obtidos pela fórmula composta do trapézio, aplicada com dois passos de comprimentos diferentes  $H_1$  e  $H_2$ , ao cálculo aproximado de  $I(f) = \int_a^b f(x)dx$ . Verifique que, se  $f''$  variar pouco em  $[a, b]$ , o valor

$$
I_R = I_1 + \frac{I_1 - I_2}{(H_2/H_1)^2 - 1}
$$

dá uma melhor aproximação de  $I(f)$  do que  $I_1$  e  $I_2$ . Esta técnica designa-se por método de extrapolação de Richardson.

12. Considere a seguinte tabela da função  $f(x)$ :

$$
\begin{array}{c|cccccc}\nx_i & 0,0 & 0,2 & 0,4 & 0,6 & 0,8 & 1,0 \\
\hline\nf(x_i) & 1,00 & 0,83 & 0,71 & 0,62 & 0,36 & 0,30\n\end{array}
$$

- (a) Será possível calcular um valor aproximado para o integral  $I = \int_0^1$  $\mathbf{0}$  $f(x)dx$ , usando a fórmula de Simpson ou a regra dos trapézios, através da tabela, com um erro que não exceda 10−<sup>3</sup> ? Justifique a sua resposta.
- (b) Calcule um valor aproximado de I e indique uma estimativa para o erro cometido.
- 13. Pretende calcular-se um valor aproximado para o integral  $I = \int^2$ 1  $\ln \frac{1}{x} dx$ .
	- (a) Use a fórmula de Simpson para obter I com 3 casas decimais correctas.
	- (b) Sem calcular o valor exacto de I, diga, justificando, se a aproximação calculada é por defeito ou por excesso.
- 14. Considere a seguinte equação diferencial  $y'(t) + a(t)y(t) = 0$ . A solução desta equação é da forma  $y(t) = y(0)e^{-\int_0^t a(s)ds}$ . Sabendo que  $a(0) = 1, a(1) = 2, a(2) = 1$  e que  $y(0) = 1$ , determine uma aproximação para  $y(2)$ .
- 15. A quantidade de massa que entra ou é libertada por um reactor num dado período de tempo é dada por  $M = \int^{t_2}$  $t_1$  $Qcdt$  onde  $t_1$  e  $t_2$  são os momentos inicial e terminal, respectivamente. Usando integração numérica determine M para  $Q = 5 \text{m}^3/\text{min}$  e os dados da tabela:

$$
\begin{array}{c|cccccc} t\;(\text{min.}) & 0 & 10 & 20 & 30 & 40 & 50 \\ \hline c\;(\text{mg/m}^3) & 10{,}00 & 35{,}00 & 54{,}73 & 52{,}16 & 37{,}07 & 34{,}06 \end{array}.
$$

16. Construa uma regra de integração da forma

$$
I(f) = \int_{-1}^{1} f(x)dx \approx A_0 f(-\frac{1}{2}) + A_1 f(0) + A_2 f(\frac{1}{2})
$$

de modo a ser exacta para polinómios de grau inferior ou igual a 2.

17. (Matlab) Determine uma aproximação do valor do integral

$$
\int_0^1 \frac{\sin x}{x} \, dx,
$$

usando uma regra de integração apropriada.

18. (Matlab) Um carro de corrida completa uma volta num circuito em 84 s. A velocidade do carro em diferentes instantes é dada na seguinte tabela.

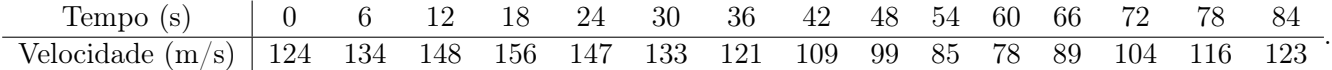

Determine um valor aproximado do comprimento do circuito.

19. (Matlab) Determine um valor aproximado do integral

$$
\int_0^\pi e^x \cos x \, dx,
$$

usando a regra de Simpson adaptativa.

- 20. (Matlab) Determine o comprimento aproximado do arco do gráfico da função  $f(x) = x^3 x$ , entre os pontos (-1,0) e (2,6), usando a fórmula do trapézio composta, com 4 subintervalos.
- 21. (Matlab) Considere a função  $f(x) = e^x + 2x$ .
	- (a) Calcule uma aproximação para a raiz de  $f(x)$  aplicando o método de Newton 2 vezes.
	- (b) Utilizando a fórmula de Simpson, aproxime a área da região limitada por  $y \leq e^x$ ,  $y \geq -2x$  e  $x \leq 0$ .
- 22. (Matlab) Determine o número mínimo de subintervalos para aproximar, usando a fórmula composta do ponto médio com erro inferior a  $10^{-4}$ , os integrais das seguintes funções:  $f_1(x) = \frac{1}{1 + (x - \pi)^5}$ , em [0,5],  $f_2(x) = e^x \cos x$ , em  $[0, \pi]$  e  $f_3(x) = \sqrt{x(1-x)}$ , em  $[0,1]$ .

23. (Matlab) Consideremos um condutor eléctrico esférico de raio arbitrário r e condutividade  $\sigma$ . Pretendemos calcular a distribuição da densidade de corrente j em função de r e t (tempo), conhecendo a distribuição inicial da densidade de corrente  $\rho(r)$ . O problema pode ser resolvido usando as relações entre a densidade de corrente, o campo eléctrico e a densidade de carga e observando que, pela simetria da configuração,  $\mathbf{j}(r,t) = j(r,t)\mathbf{r}/|\mathbf{r}|$ , em que  $j = |\mathbf{j}|$ . Obtém-se

$$
j(r,t) = \gamma(r)e^{-\sigma t/\varepsilon_0}, \ \gamma(r) = \frac{\sigma}{\varepsilon_0 r^2} \int_0^r \rho(\xi) \xi^2 d\xi,
$$

onde  $\varepsilon_0 = 8.859 \times 10^{-12}$  farad/m é a constante dieléctrica do vazio. Usando a fórmula de Simpson composta, determine a função  $\gamma(r)$ , para  $r = k/10$  m com  $k=1,\dots,10$ ,  $\rho(\xi) = e^{\xi}$  e  $\sigma = 0,36$  W/(mK). (Recorde que: m=metros, W=watts, K=graus Kelvin).

24. (Matlab) A fim de planificar uma sala para raios infravermelhos, estamos interessados em calcular a energia emitida por um corpo negro (isto é, um objecto capaz de irradiar em todo o espectro à temperatura ambiente) no espectro (infravermelho) compreendido entre os comprimentos de onda 3  $\mu$ m e 14  $\mu$ m. A solução deste problema obtém-se calculando o integral

$$
E(T) = 2,39 \times 10^{-11} \int_{3 \times 10^{-4}}^{14 \times 10^{-4}} \frac{dx}{x^5(e^{1,432/(Tx) - 1})},
$$

que é a equação de Planck para a energia  $E(T)$ , onde x é o comprimento de onda (em cm) e T a temperatura (em Kelvin) do corpo negro. Recorra à fórmula de Simpson para determinar a função  $E(T)$ , com  $T = 213$  K.